# CSE2306 Digital Logic CSE1308

## Practical 9: Serial adder

## 9.1 About this practical

The objective of this practical is to design and test implementation of a serial adder.

# **Contents**

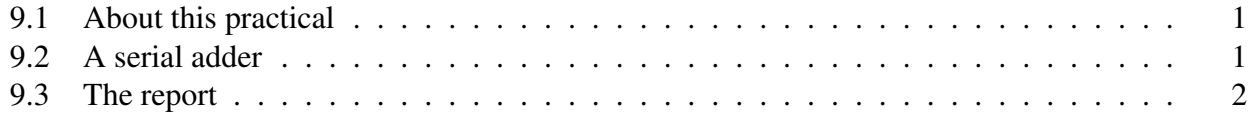

### 9.2 A serial adder

Design and test a 4-bit serial adder as discussed in Lecture Notes.

## 9.3 The report

In your report (due after prac 8) include the results in the form of:

- Relevant state diagrams, state tables, state equations, other logic equations,
- block/logic diagrams,
- VHDL programs,
- simulation scripts,
- simulation waveforms,
- short description of the above.

Wherever possible publish the results selecting in the **Block Diagram** window

File  $\rightarrow$  HTML Export ... Specify the export target directory to be ... \DigDes\Reports.